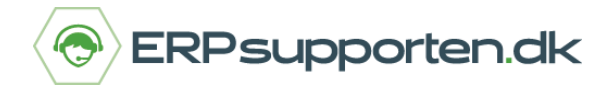

## **Genvejstaster Microsoft Dynamics C5**

Her kan du få hjælp til smarte genvejstaster til C5 (op til version 2012).

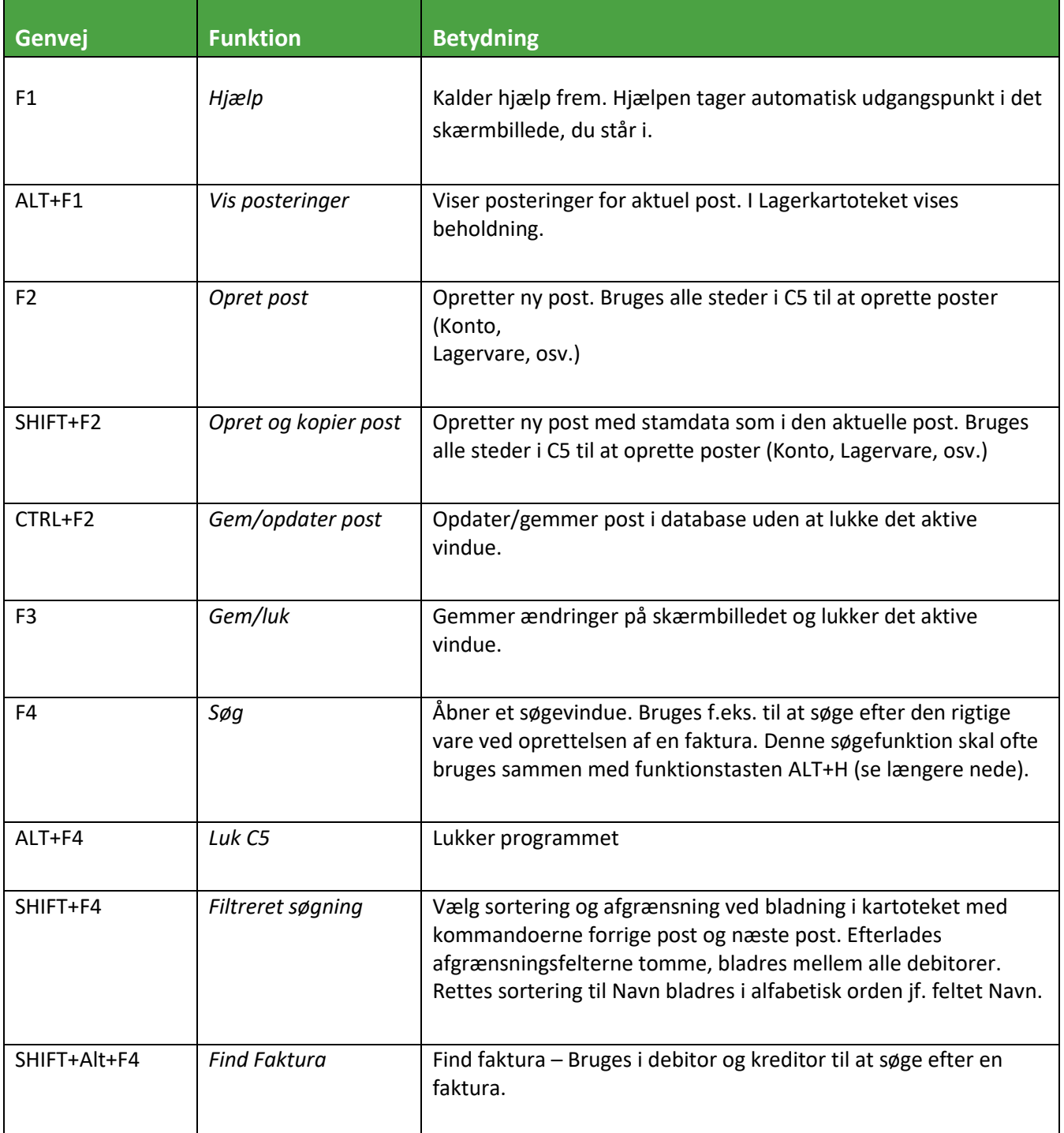

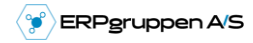

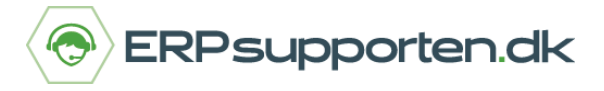

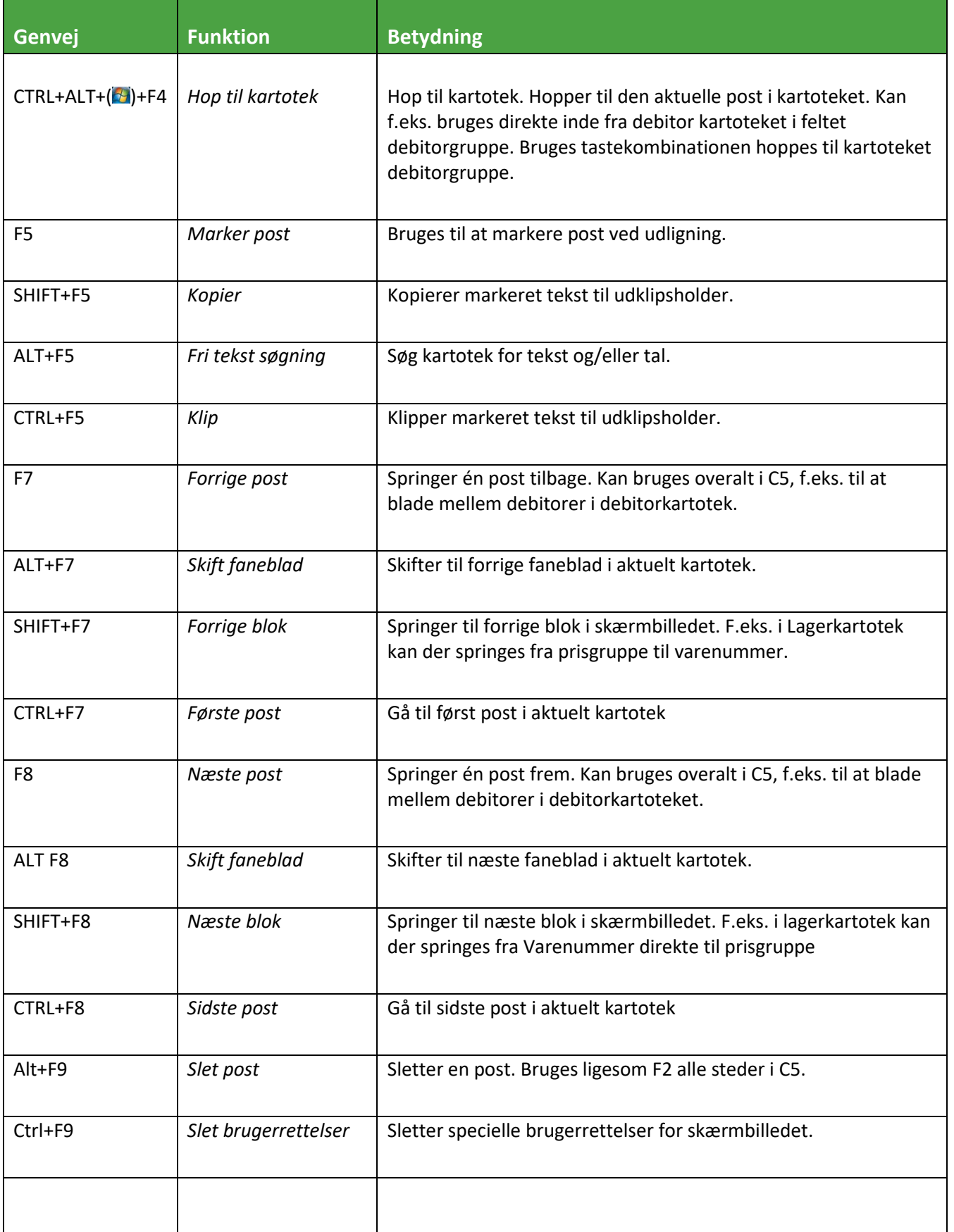

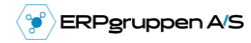

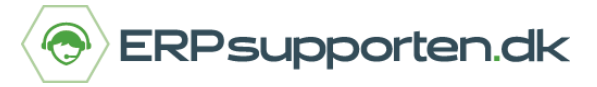

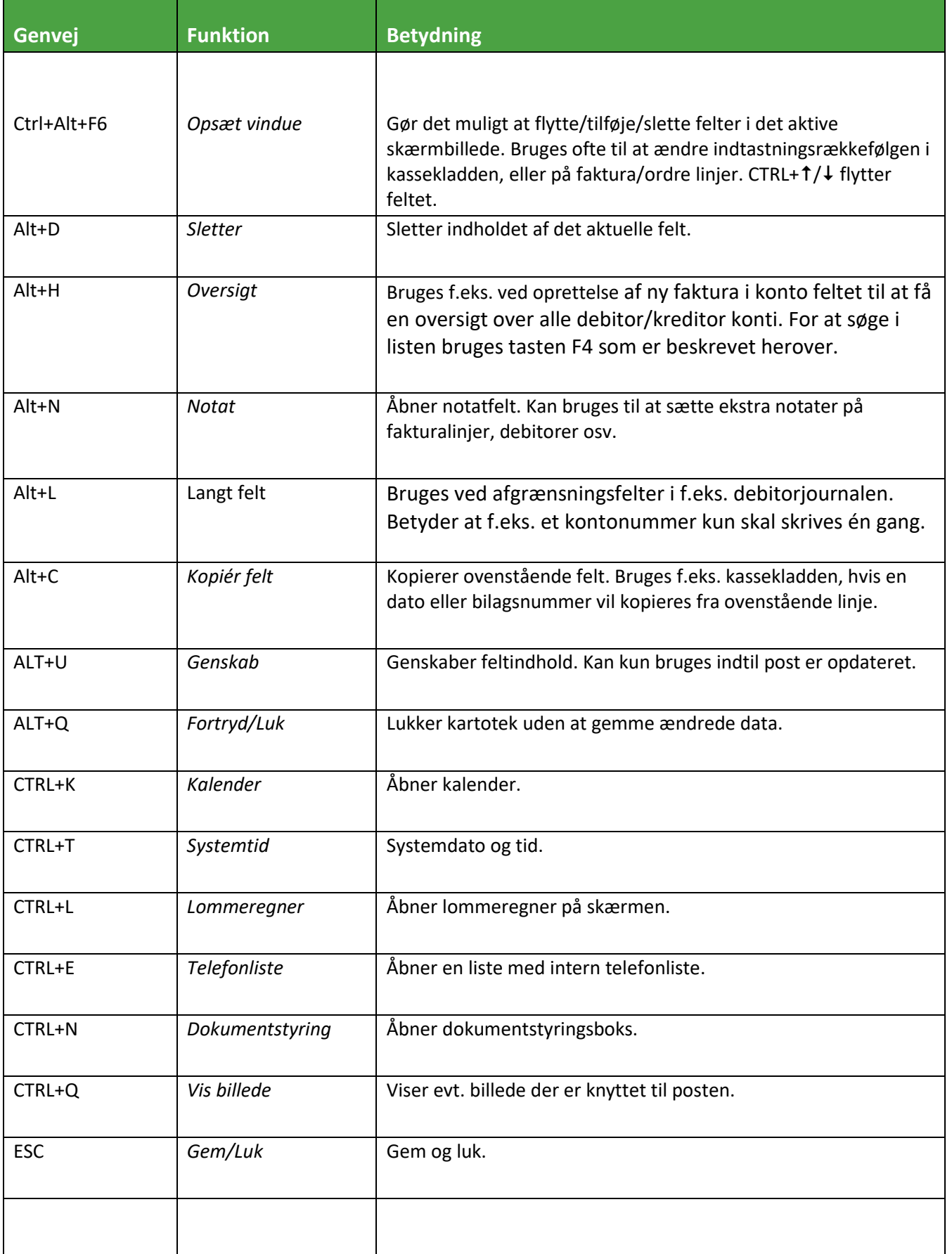

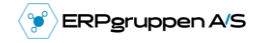

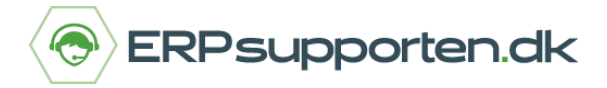

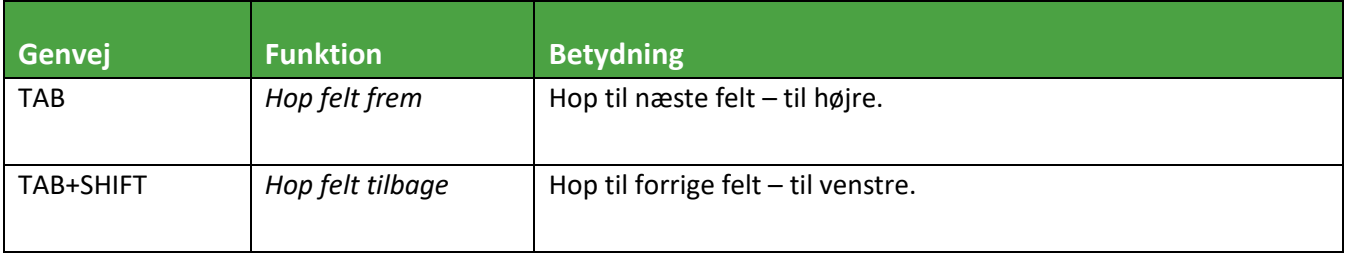

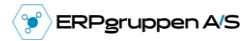